## REACTOME\_CS\_DS\_DEGRADATION

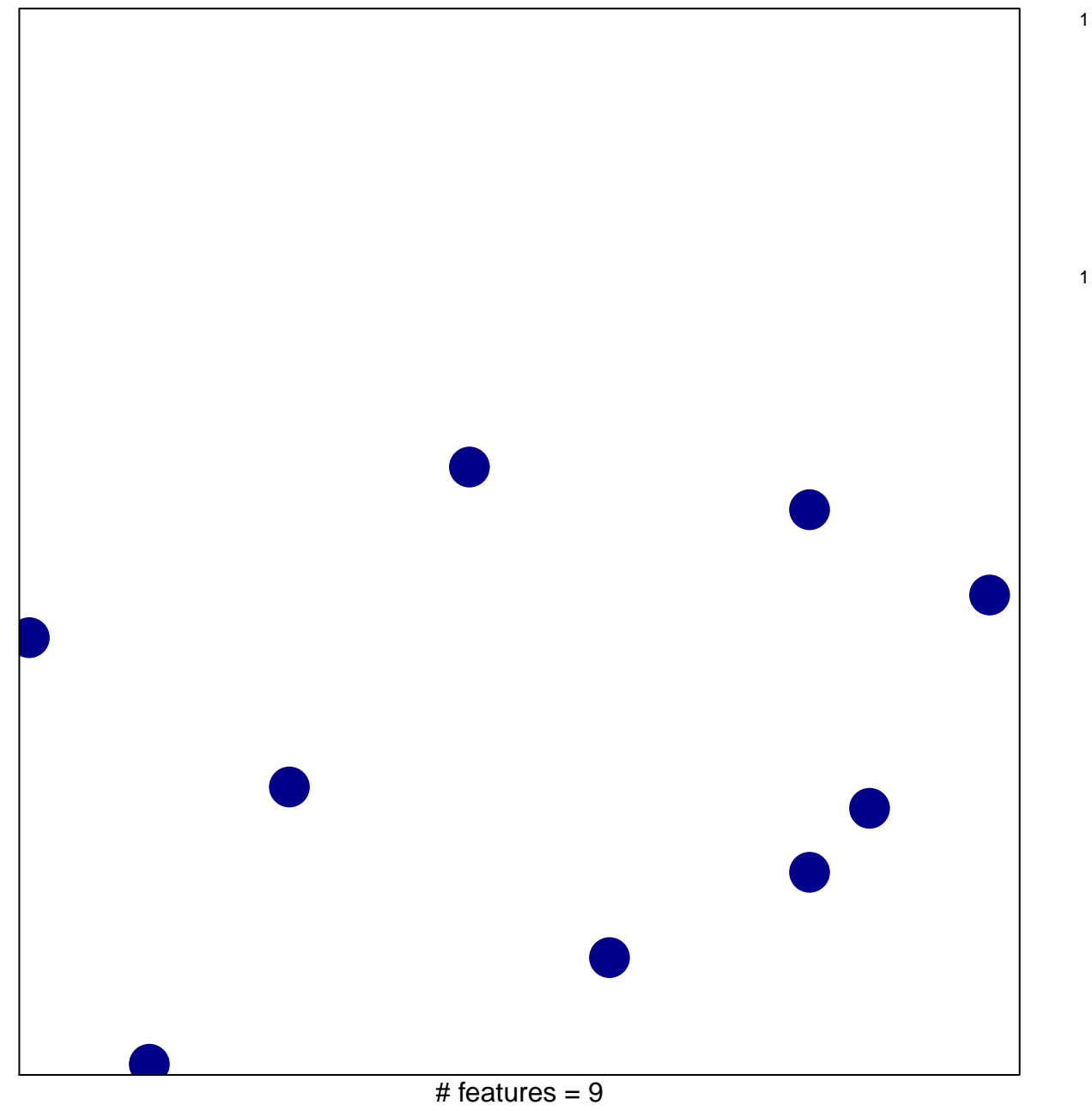

chi-square  $p = 0.85$ 

## **REACTOME\_CS\_DS\_DEGRADATION**

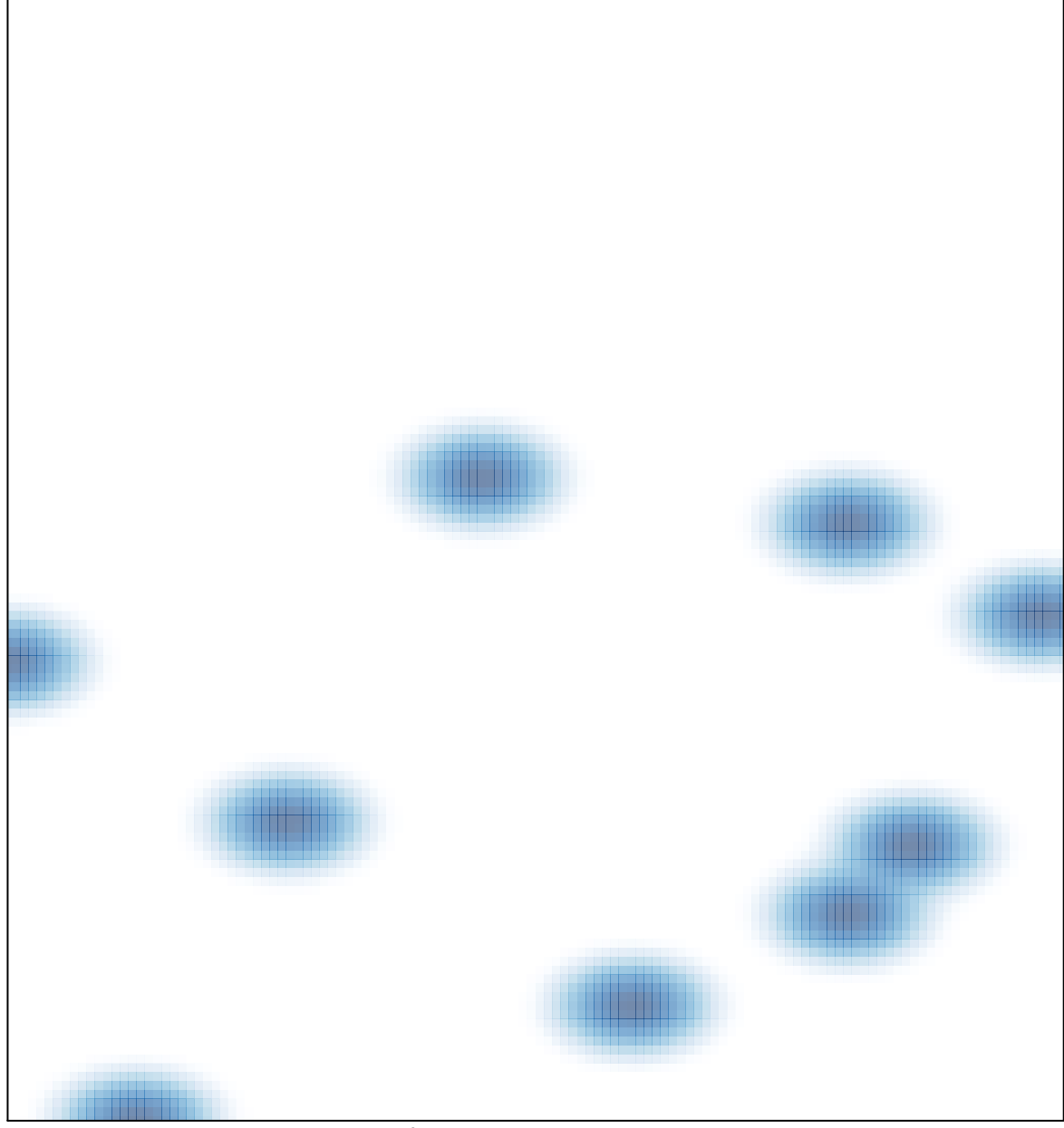

# features =  $9$ , max = 1